# epati

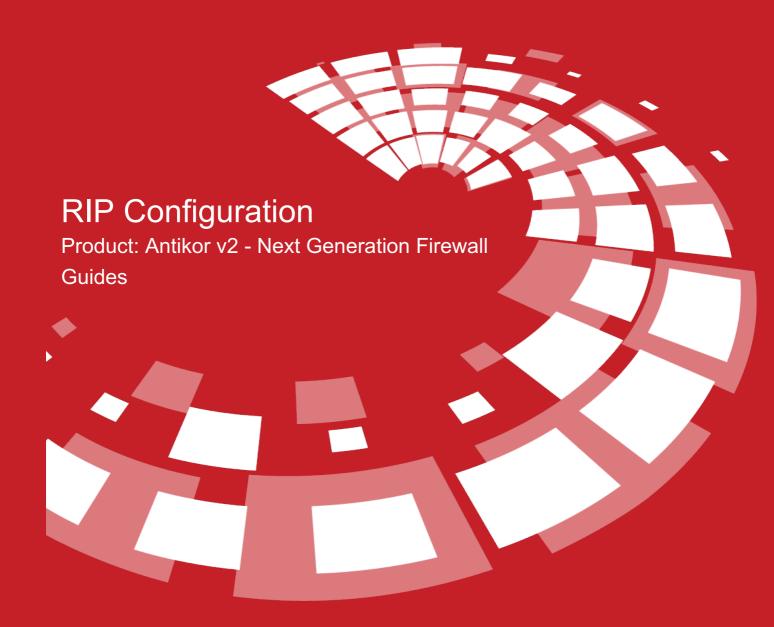

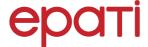

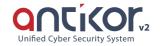

## **RIP Configuration**

RIP (Router Information Protocol) is the use of the Bellman-Ford algorithm to calculate routing and distance vector algorithms. RIP is located in the table of router devices as Administrative Distance 120. RIP routers look only at the number of devices (hop) it passes through when making the best path selection. RIP accepts up to 15 hops. When this number is exceeded (i.e. 16. as for hop) returns the destination unreachable error.

There are two versions. These are RIPv1 and RIPv2.

#### **Settings**

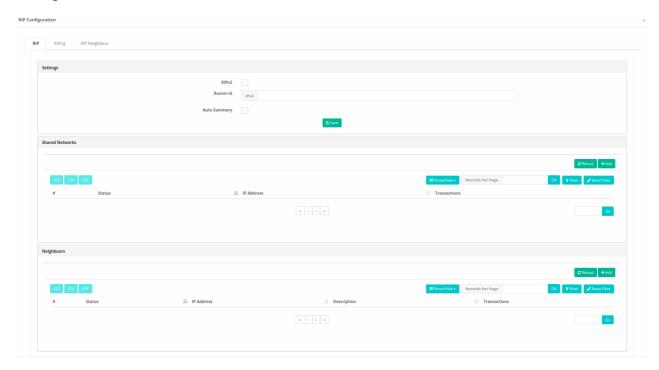

| FIELD             | DESCRIPTION                                                                |
|-------------------|----------------------------------------------------------------------------|
| RIPv2             | If RIPv2 is to be used, is selected. (If not selected, RIPv1 is used.)     |
| Router ID         | Enter Router ID to be used.                                                |
| Automatic Summary | Choose whether or not subnets to be used will ve automatically summarized. |

**RIP Configuration - New Record** 

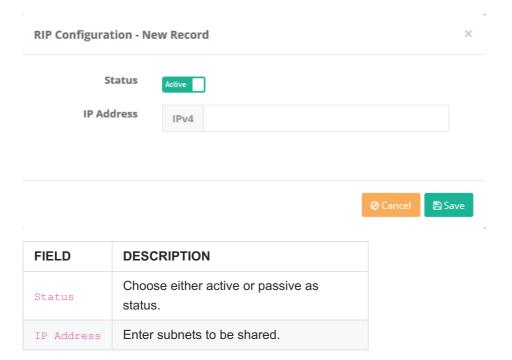

#### **RIP Configuration RIPng**

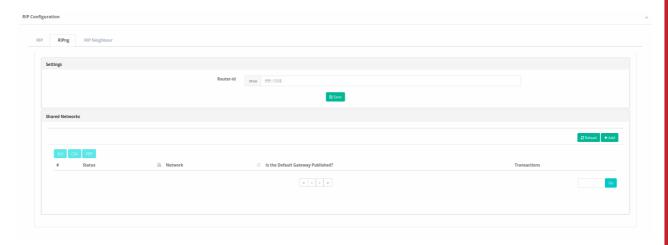

| FIELD     | DESCRIPTION                  |
|-----------|------------------------------|
| Router ID | Enter router ID to b shared. |

#### RIPng Shared Networks New Record

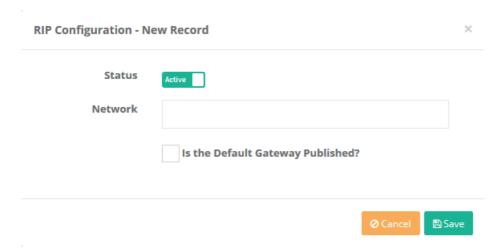

| FIELD                    | DESCRIPTION                                               |
|--------------------------|-----------------------------------------------------------|
| Status                   | Choose either active or passive as status.                |
| Network                  | Choose Etnernet interface where RIPng is to be performed. |
| Publish default gateway? | Choose whether or not default gateway is to be published. |

### **RIP Neighbour**

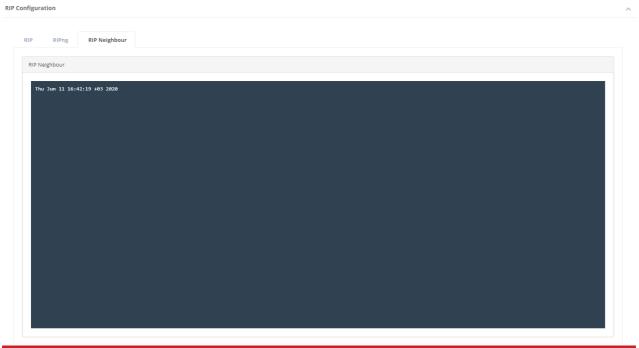

ePati Cyber Security Technologies Inc. Mersin Universitesi Ciftlikkoy Kampusu

Teknopark Idari Binasi Kat: 4 No: 411

Zip Code: 33343 Yenisehir / MERSIN / TURKIYE

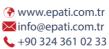

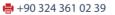

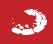